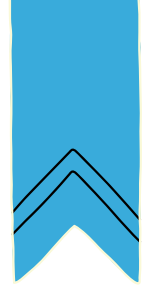

# RECHERCHE ET navigation

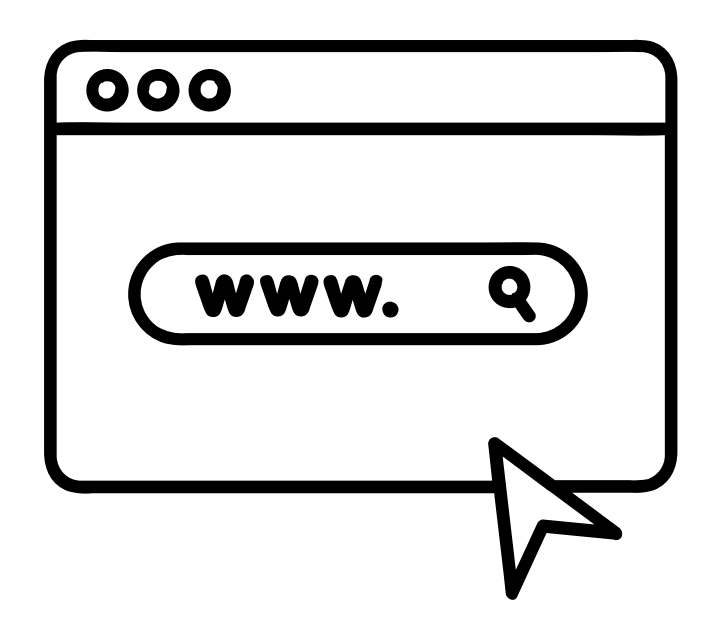

# Carnet de l'apprenant·e

# **CodeNPlay**

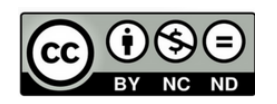

Attribution / Pas d'Utilisation Commerciale / Pas de Modification

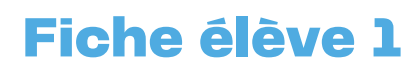

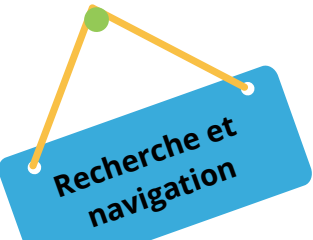

## Naviguer sur un site internet

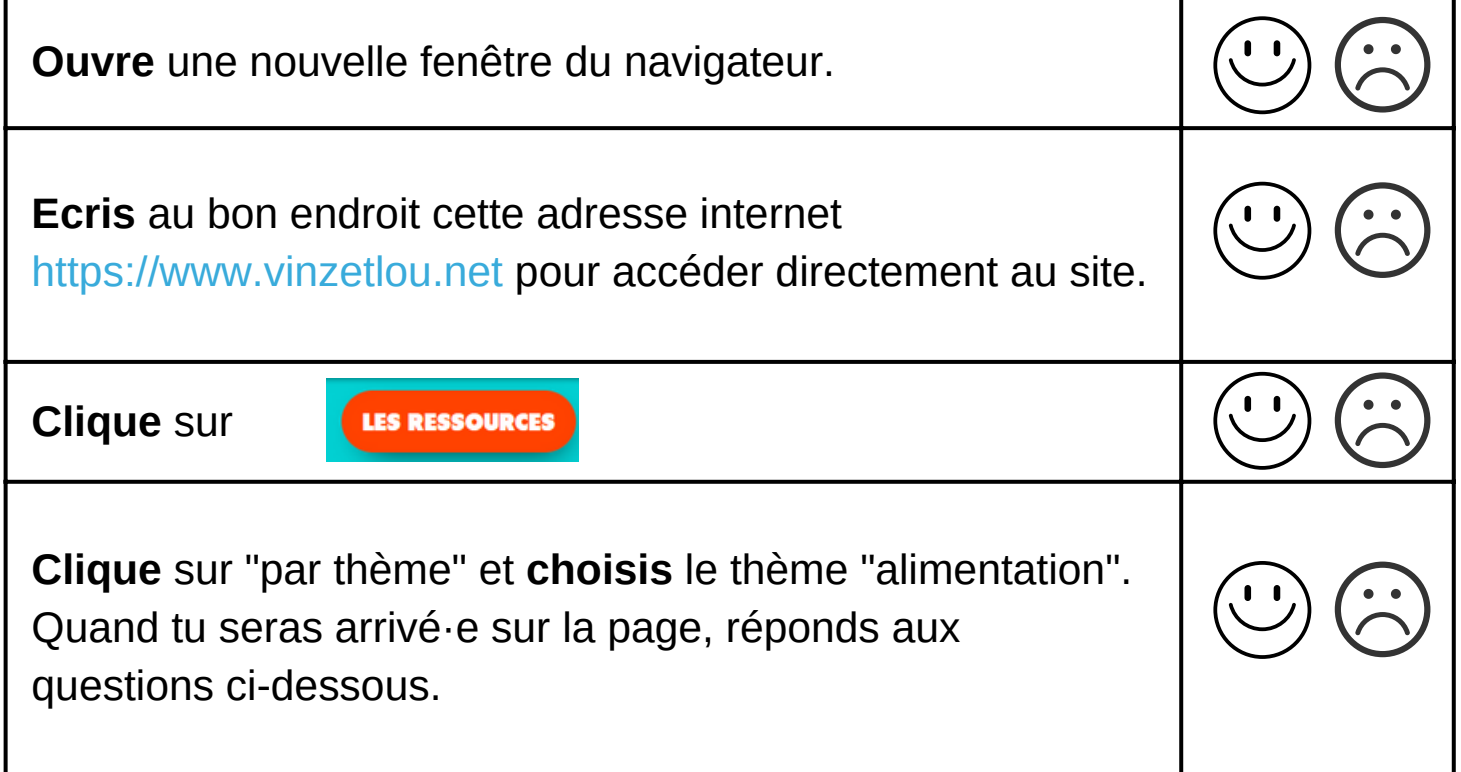

#### **Réponds** aux questions

- Combien de vidéos sont proposées sur le thème de l'alimentation ? .........
- Ecris le titre des 3 activités proposées :

............................................................................................................................. ............................................................................................................................. .............................................................................................................................

Dans quelle autre langue, peux-tu regarder les vidéos de Vinz et Lou ?

..........................................................................................................................

Tu peux maintenant découvrir librement le site de Vinz et Lou.

Quel est le thème que tu as envie d'explorer ? ................................................

#### **CodeNPlay**

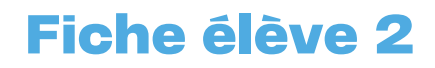

## Mon premier rallye web

Réalise ces trois premières étapes pour accéder aux sites dont tu auras besoin.

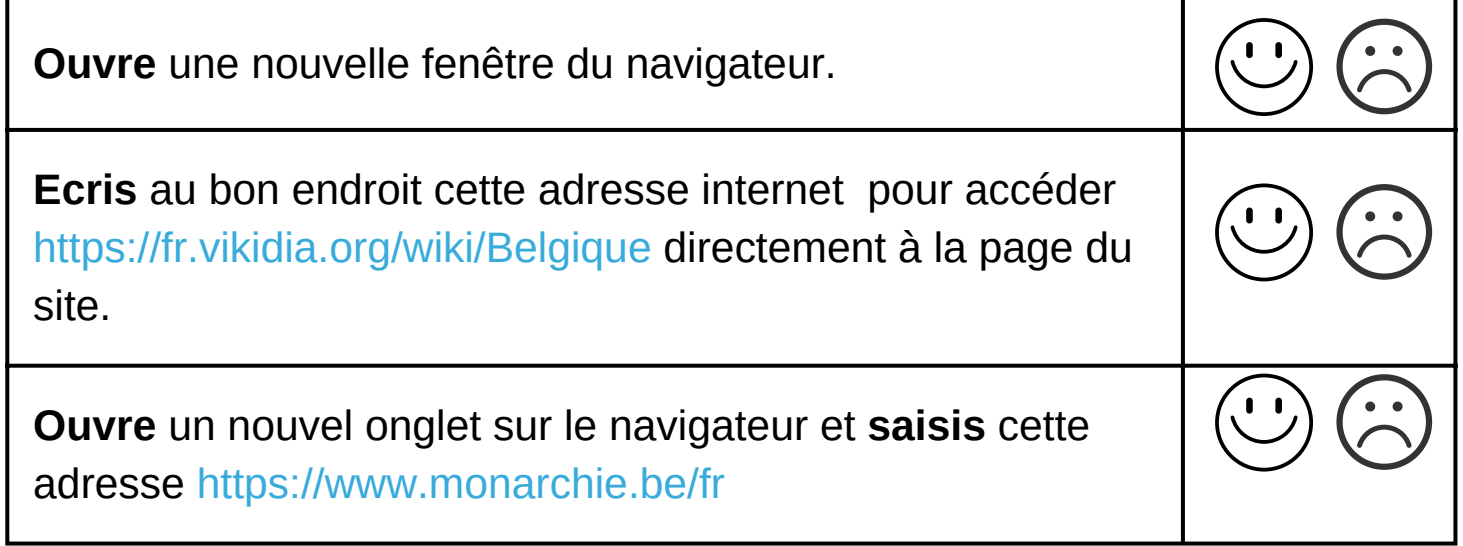

Sur ces deux sites, tu vas pouvoir trouver toutes les informations pour compléter le questionnaire.

N'hésite pas à naviguer sur les sites, recherche les rubriques dont tu auras besoin.

**Recherche et navigation**

## <u>QUESTIONNAIRE : LA BELGIQUE</u>

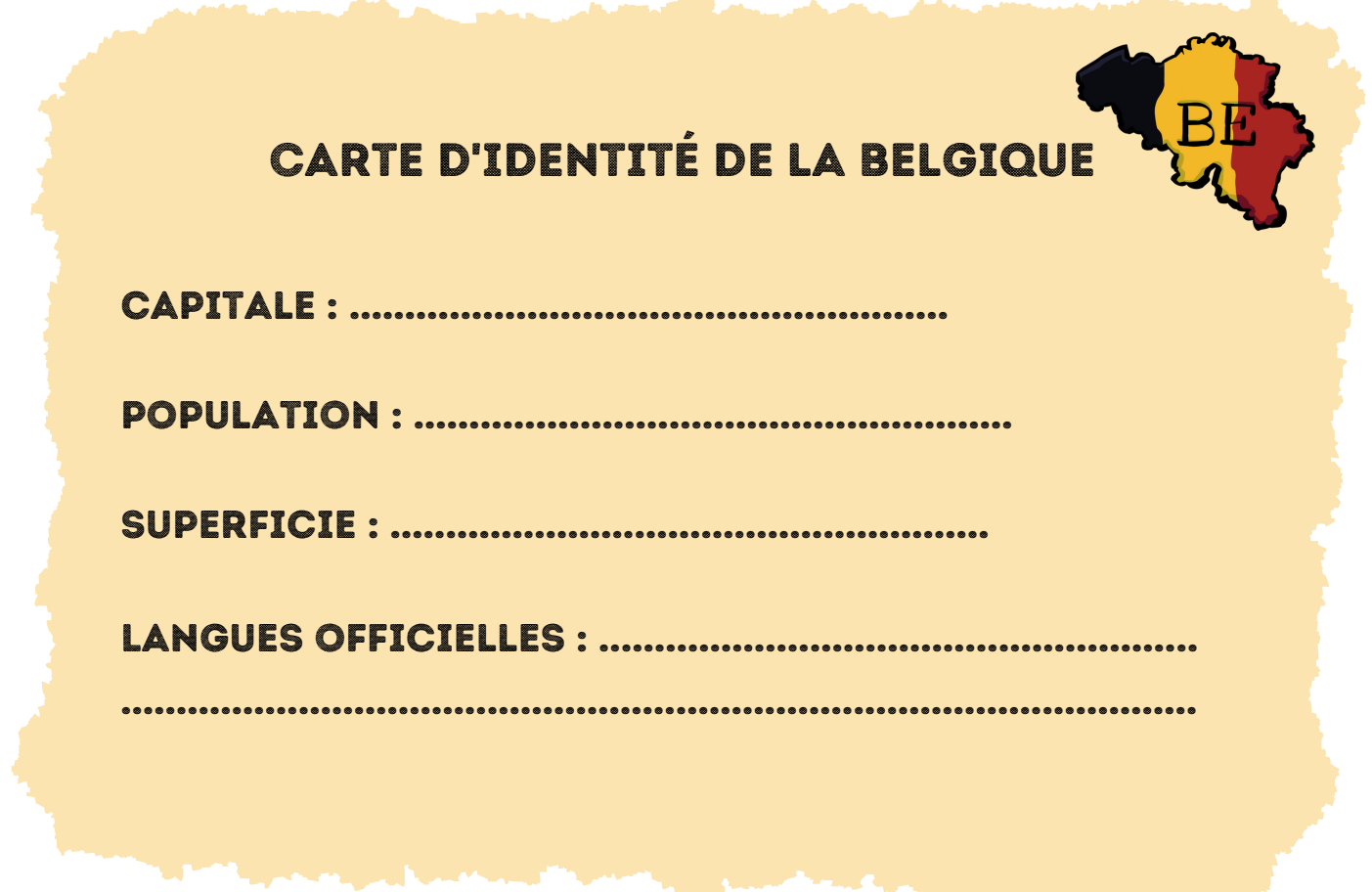

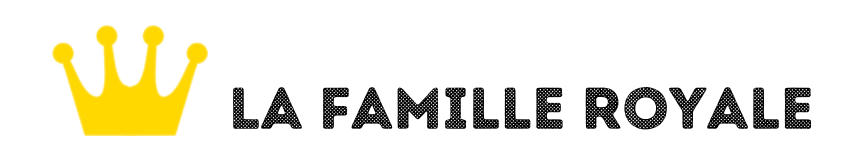

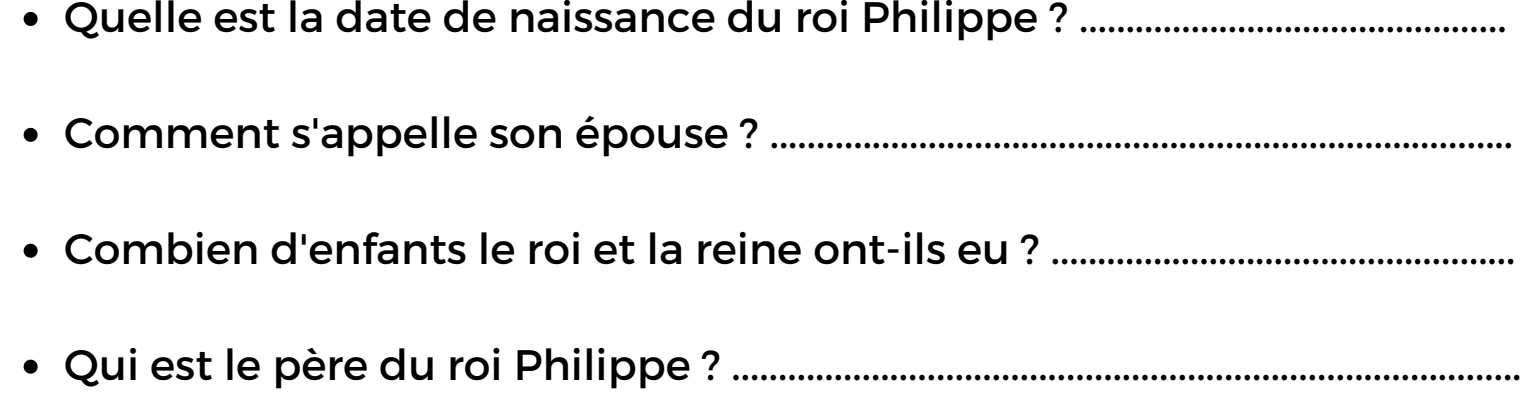

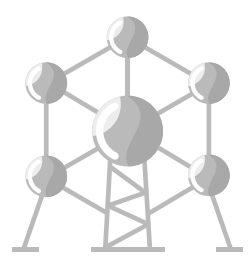

**CodeNPlay** 

### Vrai ou faux ?

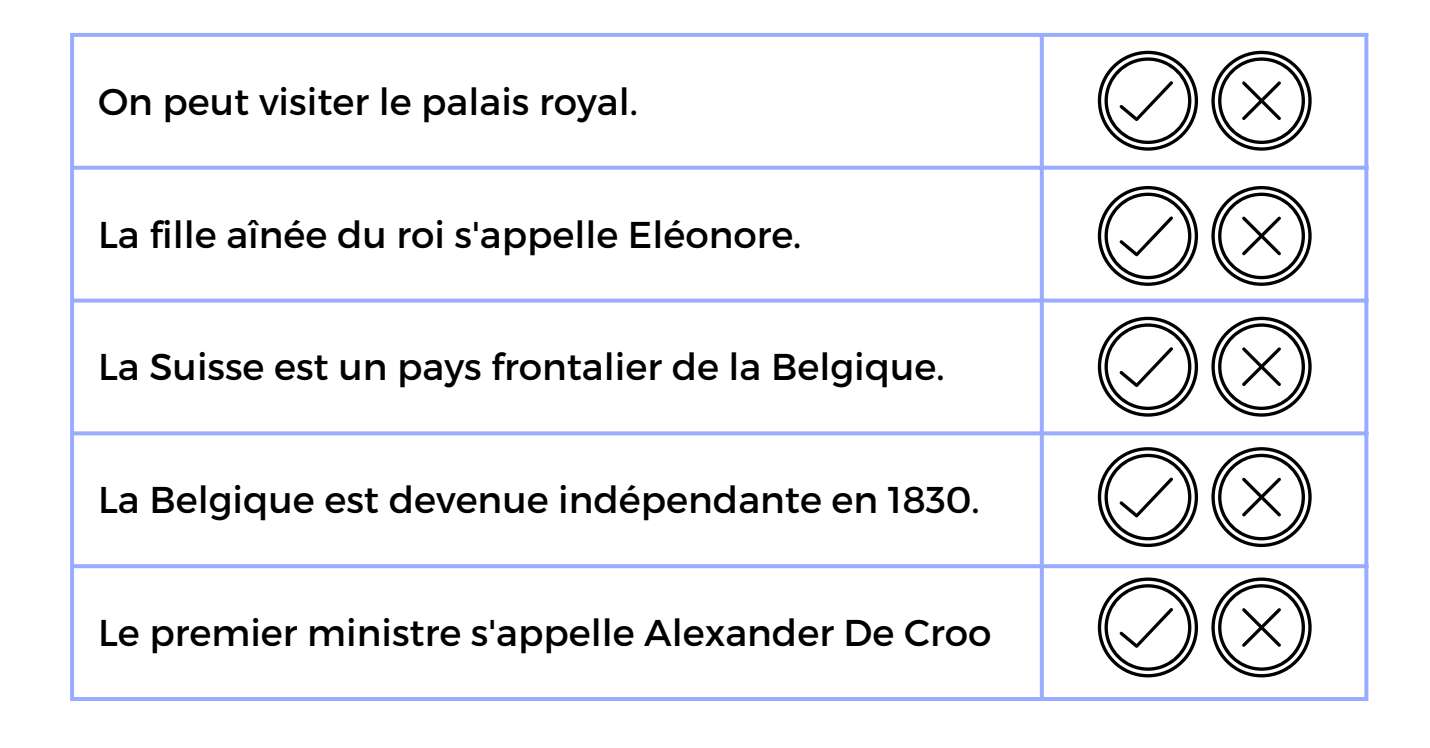

### Réponds aux questions

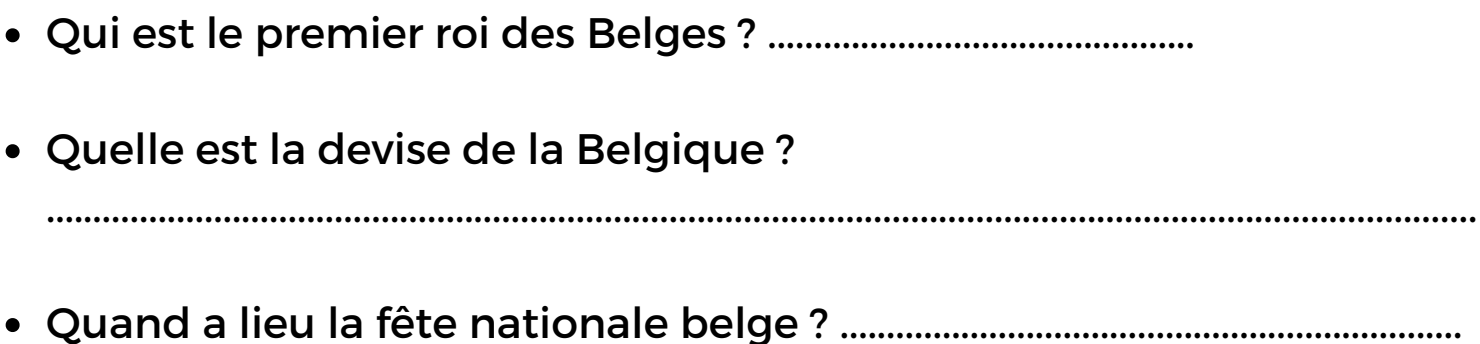